## **Mettre un PDF, c'est facile, il suffit de faire comme avec une photo, avec le menu « parcourir ».**

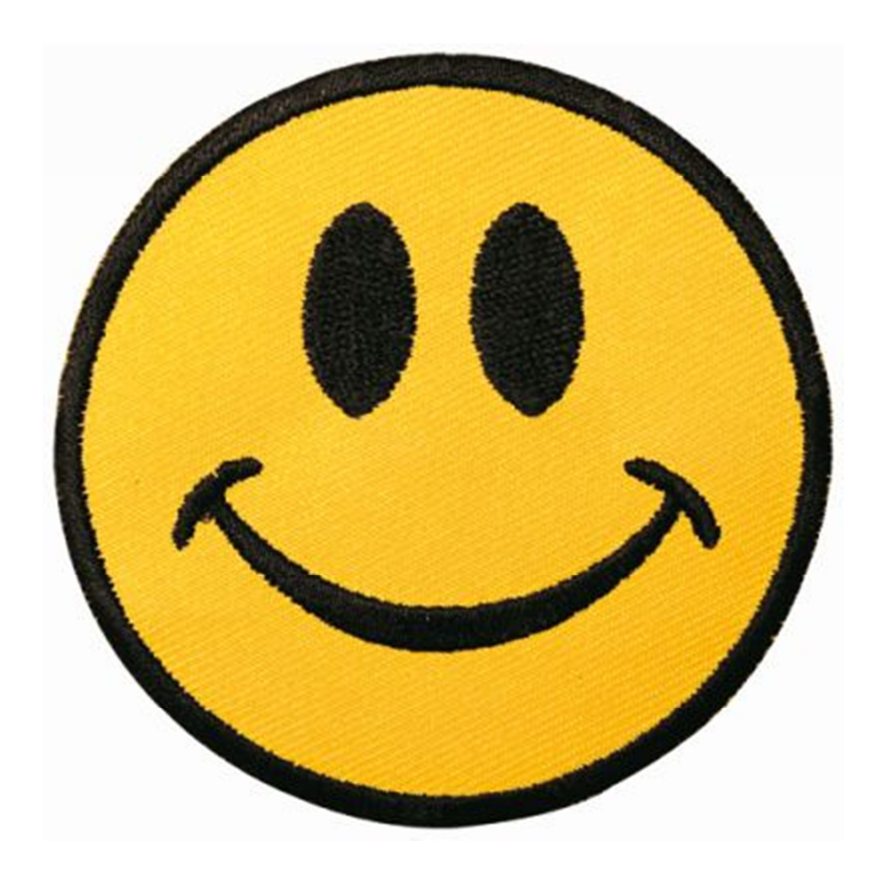